# **Application: gvSIG desktop - gvSIG bugs #5213**

**Error al añadir área y perímetro**

03/26/2020 01:26 PM - Álvaro Anguix

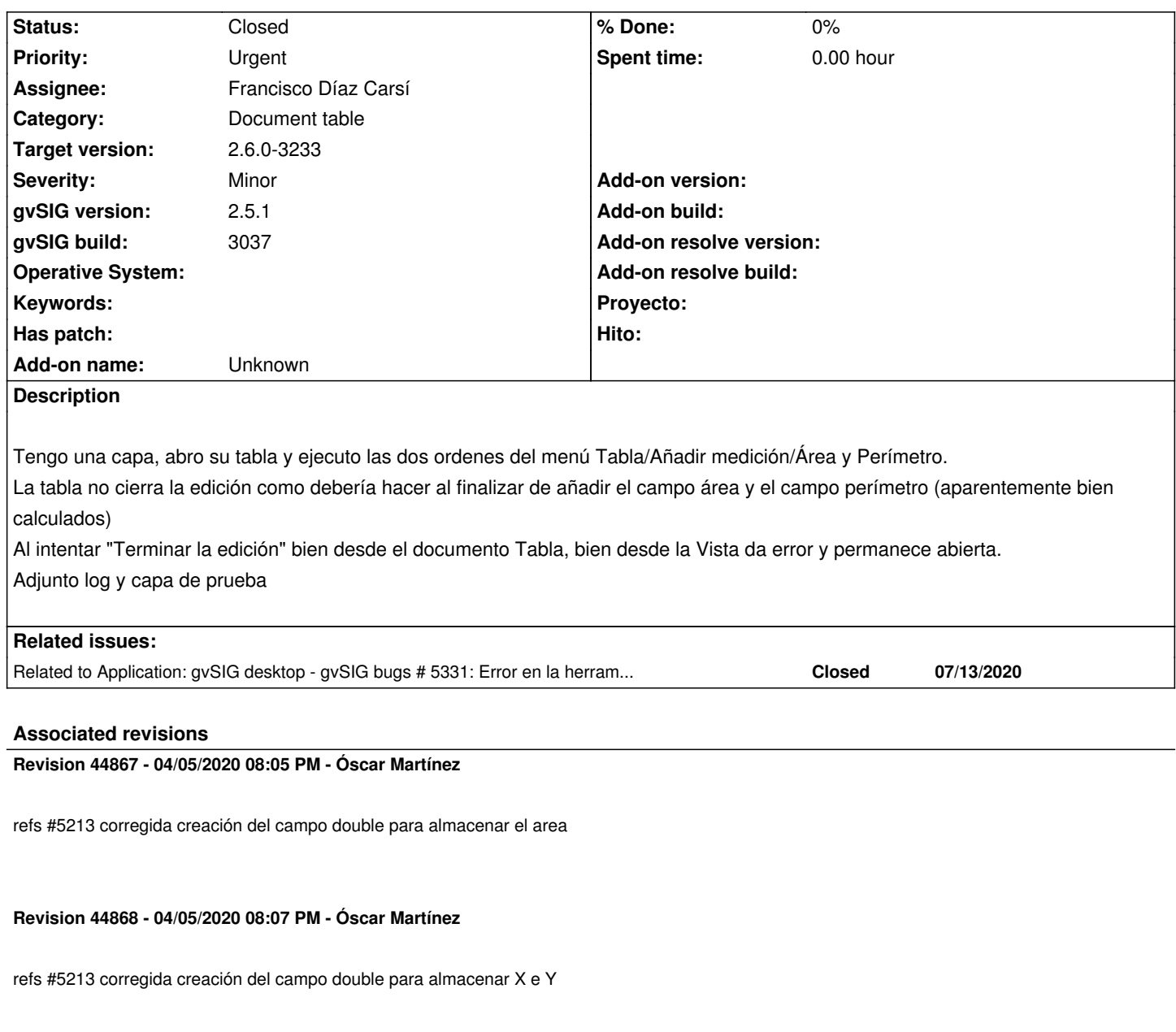

**Revision 44869 - 04/05/2020 08:19 PM - Óscar Martínez**

refs #5213 nombre del paquete

**Revision 45897 - 09/02/2021 10:41 AM - Francisco Díaz Carsí**

refs #5213 Fixed FieldFormatter

# **History**

# **#1 - 03/26/2020 01:56 PM - Joaquín del Cerro Murciano**

*- Priority changed from Normal to Urgent*

# **#2 - 03/26/2020 01:56 PM - Joaquín del Cerro Murciano**

*- Assignee set to Óscar Martínez*

#### **#3 - 04/05/2020 08:07 PM - Óscar Martínez**

*- Status changed from New to Fixed*

Corregido al añadir el area, perímetro y X e Y.

#### **#4 - 04/07/2020 05:05 PM - Joaquín del Cerro Murciano**

*- Target version changed from 2.5.1-3044 to 2.5.1-3014*

# **#5 - 04/10/2020 12:12 PM - Álvaro Anguix**

*- Status changed from Fixed to Closed*

# **#6 - 09/30/2020 02:04 PM - Mario Carrera**

*- gvSIG build set to 3037*

- *Target version changed from 2.5.1-3014 to 2.5.1-3042-RC2*
- *Status changed from Closed to New*
- *File gvSIG\_log\_nuevo.zip added*
- *File Barrios\_Malaga.zip added*

Reabro este ticket. Vuelve a ocurrir en el BN 3037 sobre la capa Barrios\_Malaga adjunta.

Adjunto también el log (gvSIG\_log\_nuevo.zip).

Antes no ocurría porque es la capa del ejercicio final del curso de Gestión municipal que están haciendo muchos usuarios.

Nota: He editado la capa, he eliminado los polígonos grandes (que son polígonos con huecos) y he terminado edición. He ejecutado de nuevo la herramienta de Añadir área y se ha añadido correctamente. Parece que ocurre cuando tiene polígonos isla.

# **#7 - 09/30/2020 02:05 PM - Álvaro Anguix**

*- Target version changed from 2.5.1-3042-RC2 to 2.6.1-final*

# **#8 - 09/30/2020 02:07 PM - Álvaro Anguix**

*- Related to gvSIG bugs #5331: Error en la herramienta "Añadir medición" - "Área" added*

# **#9 - 09/30/2020 03:09 PM - Álvaro Anguix**

*- Category set to Document table*

# **#10 - 09/02/2021 10:42 AM - Francisco Díaz Carsí**

- *Target version changed from 2.6.1-final to 2.6.0-3233*
- *Assignee changed from Óscar Martínez to Francisco Díaz Carsí*

*- Status changed from New to Fixed*

# **#11 - 08/03/2023 02:17 PM - Álvaro Anguix**

*- Status changed from Fixed to Closed*

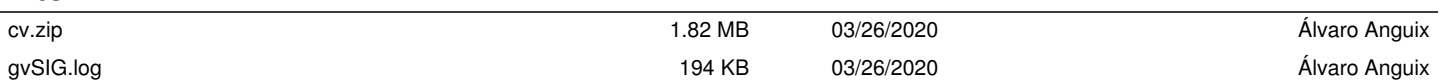

**Files**

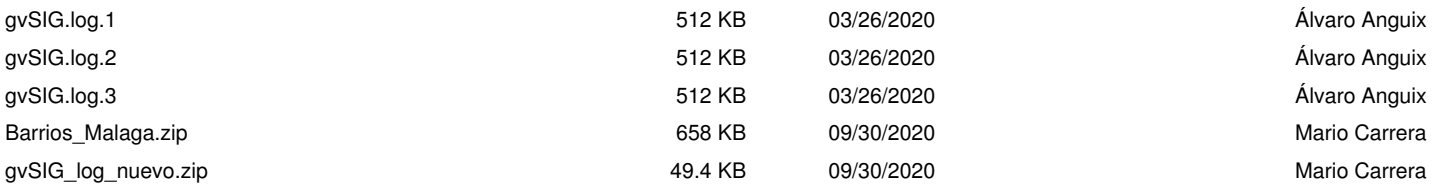